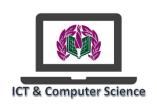

## Joseph Leckie Academy

## ICT & Computer Science Transition Activity

## ICT & Computer Science - Create a 3D Model of a Computer

We at Joseph Leckie Academy ICT & Computer Science Department would like to welcome you!

We have come up with an exciting opportunity for you to complete over the 6 weeks holidays.

There will be prizes for the best entries we receive when we get back to school in September.

Your task (should you accept it): is to create a 3D model of a computer using household items. However, it isn't that simple. We want you to also label each of the different parts of a computer. Bonus points will be awarded to those, who can also find a way to show the parts inside of a computer. You can choose how you want to do this and if you can make it interactive in any way that would be superb. Descriptions of what each part does could be included for more bonus points.

Below are some examples you could use to get an idea of what it could look like.

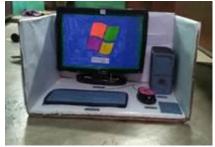

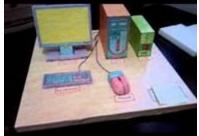

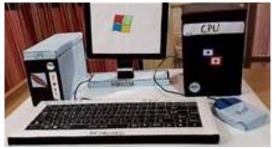

Entries must be given to Mr Gilbert during the first week back at school in room 301.

Prizes will include Amazon Gift Vouchers and Vivo's Good Luck!